, tushu007.com

## <<Dreamweaver8中文版基础培训>>

<<Dreamweaver8

- 13 ISBN 9787111210795
- 10 ISBN 7111210794

出版时间:2007-5

 $1 \quad (2007 \quad 5 \quad 1)$ 

页数:238

字数:382000

extended by PDF and the PDF

http://www.tushu007.com

## <<Dreamweaver8中文版基础培训>>

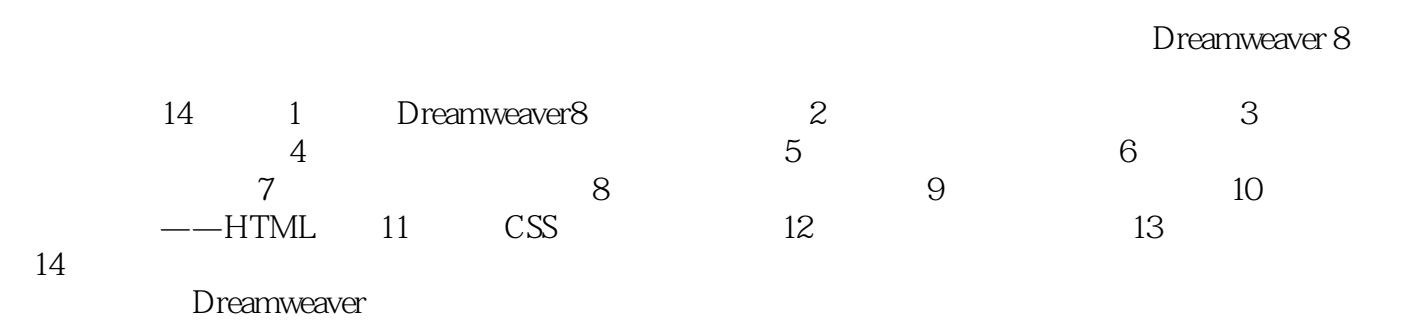

, tushu007.com

, tushu007.com

## <<Dreamweaver8中文版基础培训>>

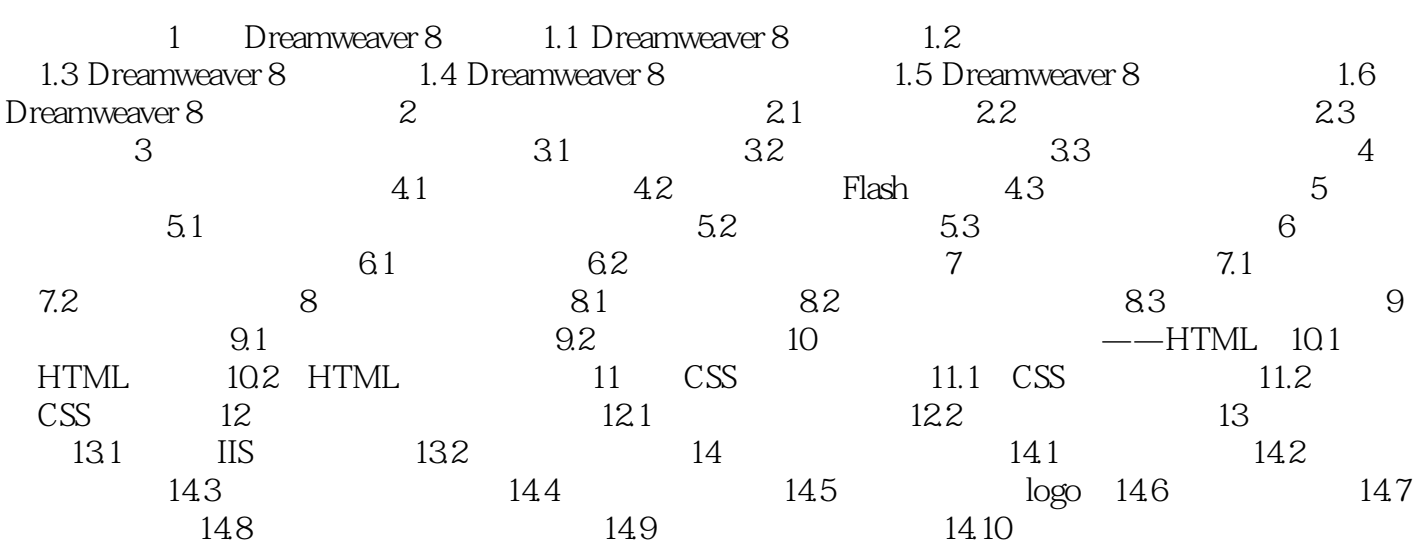

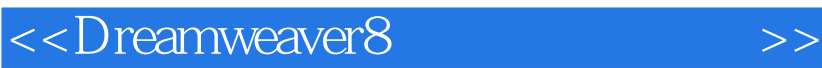

本站所提供下载的PDF图书仅提供预览和简介,请支持正版图书。

更多资源请访问:http://www.tushu007.com

 $,$  tushu007.com